# **Health Report**

The Health Report lists active health check findings at the time the report runs. For information on how to deploy this report refer to the **[IDERA Reports Utility](https://wiki.idera.com/display/SIM24/IDERA+Reports+Utility)** documentation.

The Health Report includes the following information:

## **Severity**

There are three different levels; Critical (Level 3), Warning (Level 2), and Informational (Level 1)

### **Instance Name**

The name of the Instance where alerts raised.

### **Database Name**

The name of the database where alerts raised. If the name of the database is irrelevant, this field is blank.

#### **Details**

Details about the alerts.

#### **Instance Tags**

A list of the tags applied to an Instance.

## **Database Tags**

A list of the tags applied to an Instance.

SQL Inventory Manager lets you discover and visualize your SQL Server environment. [Learn more](https://www.idera.com/productssolutions/sqlserver/sql-elements) >>

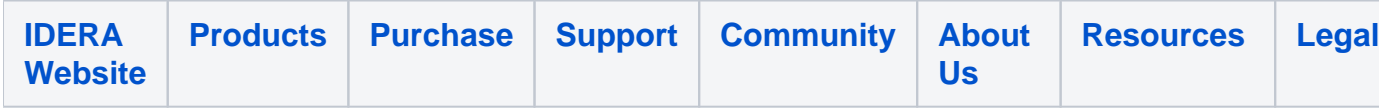